## **Pembangunan Sistem Informasi Manajemen** *Gymnasium* **Berbasis** *Website*

**Tugas Akhir**

**Diajukan untuk Memenuhi Salah Satu Persyaratan Mencapai Derajat Sarjana Komputer** SERVICES ATMA JAYA YOOK **Dibuat Oleh: SERGIO PRATAMA 190710351**

# **PROGRAM STUDI INFORMATIKA FAKULTAS TEKNOLOGI INDUSTRI UNIVERSITAS ATMA JAYA YOGYAKARTA**

**2023**

#### **HALAMAN PENGESAHAN**

**Tugas Akhir Berjudul** 

#### SISTEM INFORMASI MANAJEMEN GYMNASIUM BERBASIS WEB

yang disusun oleh

Sergio Pratama

#### 190710351

dinyatakan telah memenuhi syarat pada tanggal 23 Desember 2023

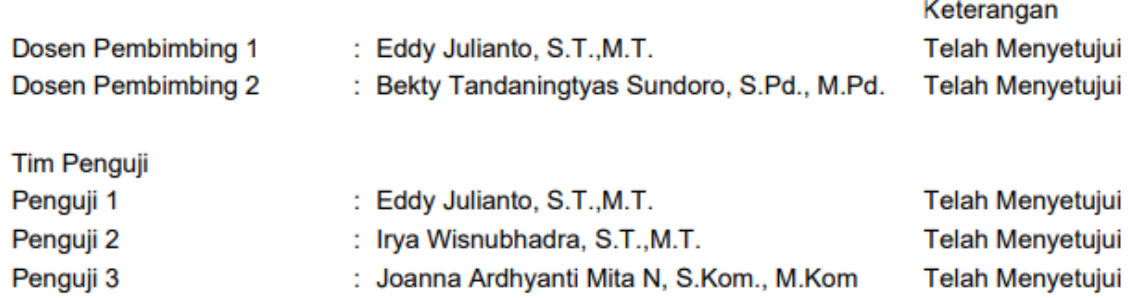

Yogyakarta, 23 Desember 2023 Universitas Atma Jaya Yogyakarta Teknologi Industri

Dekan

ttd.

Dr. Ir. Parama Kartika Dewa SP., S.T., M.T.

Dokumen ini merupakan dokumen resmi UAJY yang tidak memerlukan tanda tangan karena dihasilkan secara elektronik oleh Sistem Bimbingan UAJY. UAJY bertanggung jawab penuh atas informasi yang tertera di dalam dokumen ini

## **PERNYATAAN ORISINALITAS & PUBLIKASI ILMIAH**

Saya yang bertanda tangan di bawah ini:

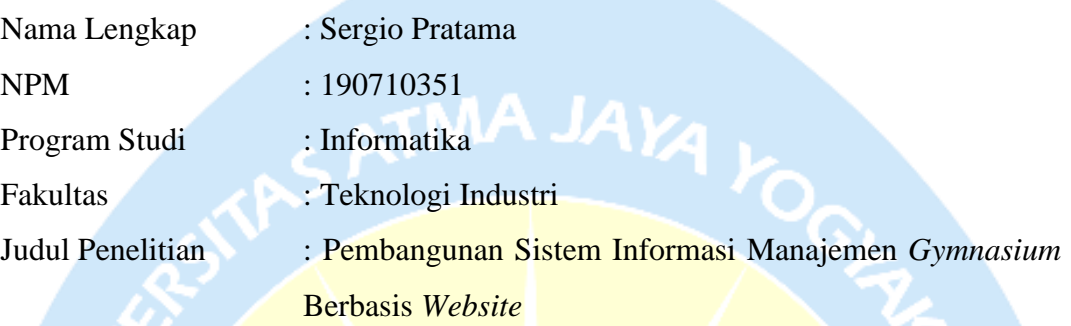

### Menyatakan dengan ini:

- 1. Tugas Akhir ini adalah benar tidak merupakan salinan sebagian atau keseluruhan dari karya penelitian lain.
- 2. Memberikan kepada Universitas Atma Jaya Yogyakarta atas penelitian ini, berupa Hak untuk menyimpan, mengelola, mendistribusikan, dan menampilkan hasil penelitian selama tetap mencantumkan nama penulis.
- 3. Bersedia menanggung secara pribadi segala bentuk tuntutan hukum atas pelanggaran Hak Cipta dalam pembuatan Tugas Akhir ini.

Demikianlah pernyataan ini dibuat dan dapat dipergunakan sebagaimana mestinya.

Yogyakarta, 7 Desember 2023

Yang menyatakan,

Sergio Pratama 190710351

### **HALAMAN PERSEMBAHAN**

Kepada Papa dan Mama tercinta, serta dua Cece yang selalu memberikan kasih sayang dan dukungan tak terbatas, saya ingin mengungkapkan rasa terima kasih yang mendalam. Doa dan dorongan yang kalian berikan selama saya mengerjakan penelitian ini menjadi pilar utama kesuksesan. Kalian adalah sumber inspirasi yang tak ternilai, dan setiap langkah ini saya dedikasikan untuk kalian. Tambahan terima kasih pula untuk teman-teman dari Orde Baru yang telah menjadi mitra setia selama perjalanan penelitian ini. Bantuan, doa, dan dukungan kalian telah melampaui batas, dan saya sangat beruntung memiliki kalian sebagai bagian dari perjalanan ini. Semoga kebersamaan kita terus berlanjut di masa mendatang. Kepada teman-teman anggota Winstreak yang tak kunjung immortal, yang selalu menemani saya untuk bermain ketika jenuh datang selama pengerjaan penelitian ini. Tak lupa kepada orang istimewa dalam hidup saya, Dhi Selvia terima kasih atas kehadiran, dukungan moral, dan semangat positif yang senantiasa mewarnai perjalanan ini. Kebersamaan kita membuat perjalanan ini lebih berarti dan berharga. Terima kasih telah bersedia menjadi tempat bercerita, berkeluh kesah sampai ayam berkokok, harimau pagi. Dengan penuh rasa syukur, saya persembahkan hasil penelitian ini sebagai ungkapan terima kasih kepada semua yang telah turut serta dan berkontribusi dalam kelancaran perjalanan ini.

### **KATA PENGANTAR**

Puji dan syukur penulis hantarkan kepada Tuhan Yang Maha Esa karena berkat rahmat dan karunia-Nya penulis dapat menyelesaikan pembuatan tugas akhir "Pembangunan Sistem Informasi Manajemen *Gymnasium* Berbasis *Website*" ini dengan baik.

Penulisan tugas akhir ini bertujuan untuk memenuhi salah satu syarat untuk mencapai derajat sarjana komputer dari Program Studi Teknik Informatika, Fakultas Teknologi Industri di Universitas Atma Jaya Yogyakarta.

Penulis menyadari bahwa dalam pembuatan tugas akhir ini penulis telah mendapatkan bantuan, bimbingan, dan dorongan dari banyak pihak. Untuk itu, pada kesempatan ini penulis ingin mengucapkan terima kasih kepada:

- 1. Tuhan Yesus Kristus yang selalu membimbing dalam iman-Nya, memberikan berkat-Nya, dan menyertai penulis selalu.
- 2. Bapak Dr. Parama Kartika Dewa SP, S.T., M.T., selaku Dekan Fakultas Teknologi Industri, Universitas Atma Jaya Yogyakarta.
- 3. Bapak Eddy Julianto, S.T.,M.T., selaku dosen pembimbing I yang telah membimbing dan memberikan masukan serta motivasi kepada penulis untuk menyelesaikan tugas akhir ini.
- 4. Ibu Bekty Tandaningtyas Sundoro, S.Pd., M.Pd., selaku dosen pembimbing II yang telah membimbing dan memberikan masukan serta motivasi kepada penulis untuk menyelesaikan tugas akhir ini.

Demikian laporan tugas akhir ini dibuat, dan penulis mengucapkan terima kasih kepada semua pihak. Semoga laporan ini dapat bermanfaat bagi pembaca.

Yogyakarta, 7 Desember 2023

Sergio Pratama 190710351

## **DAFTAR ISI**

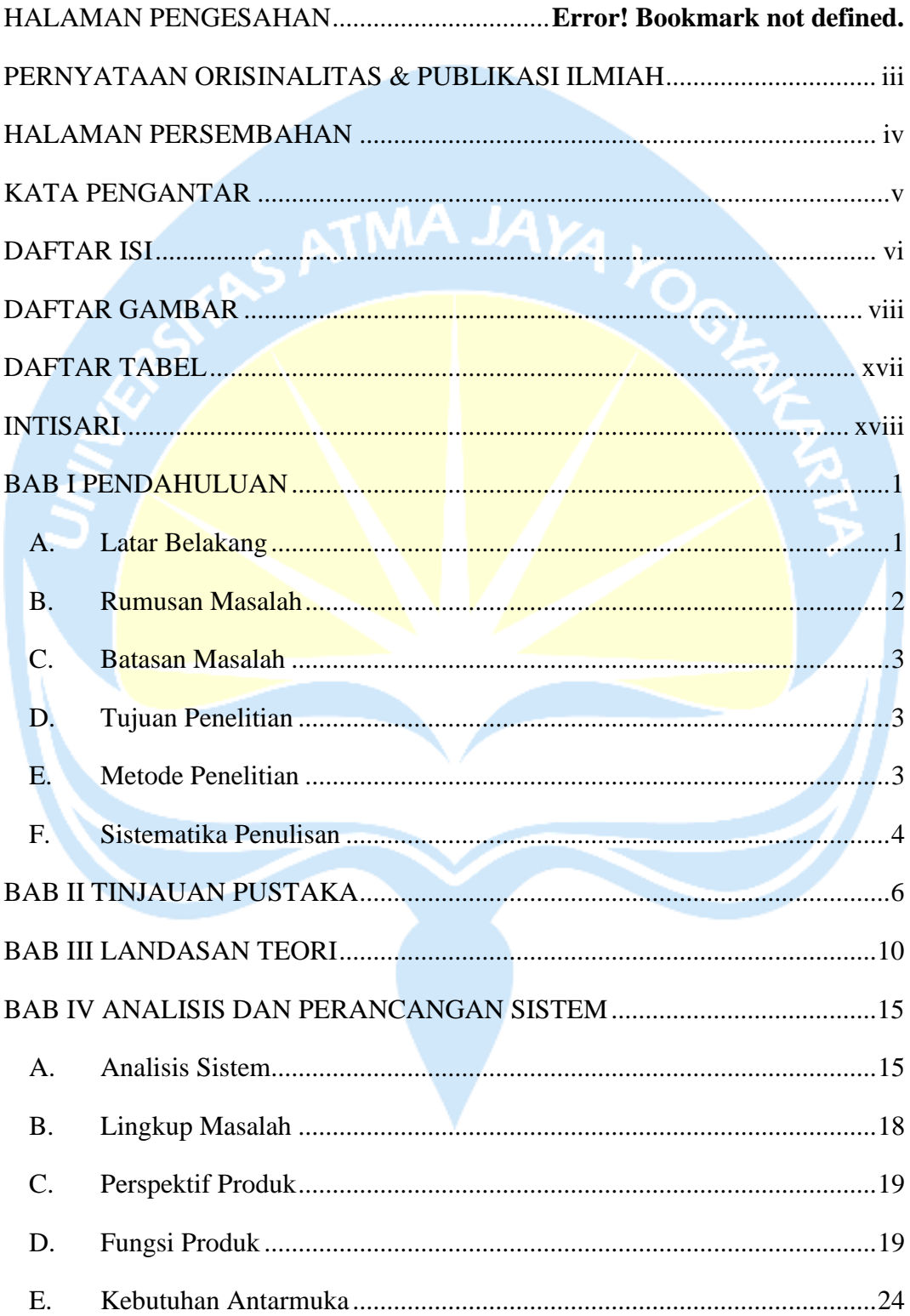

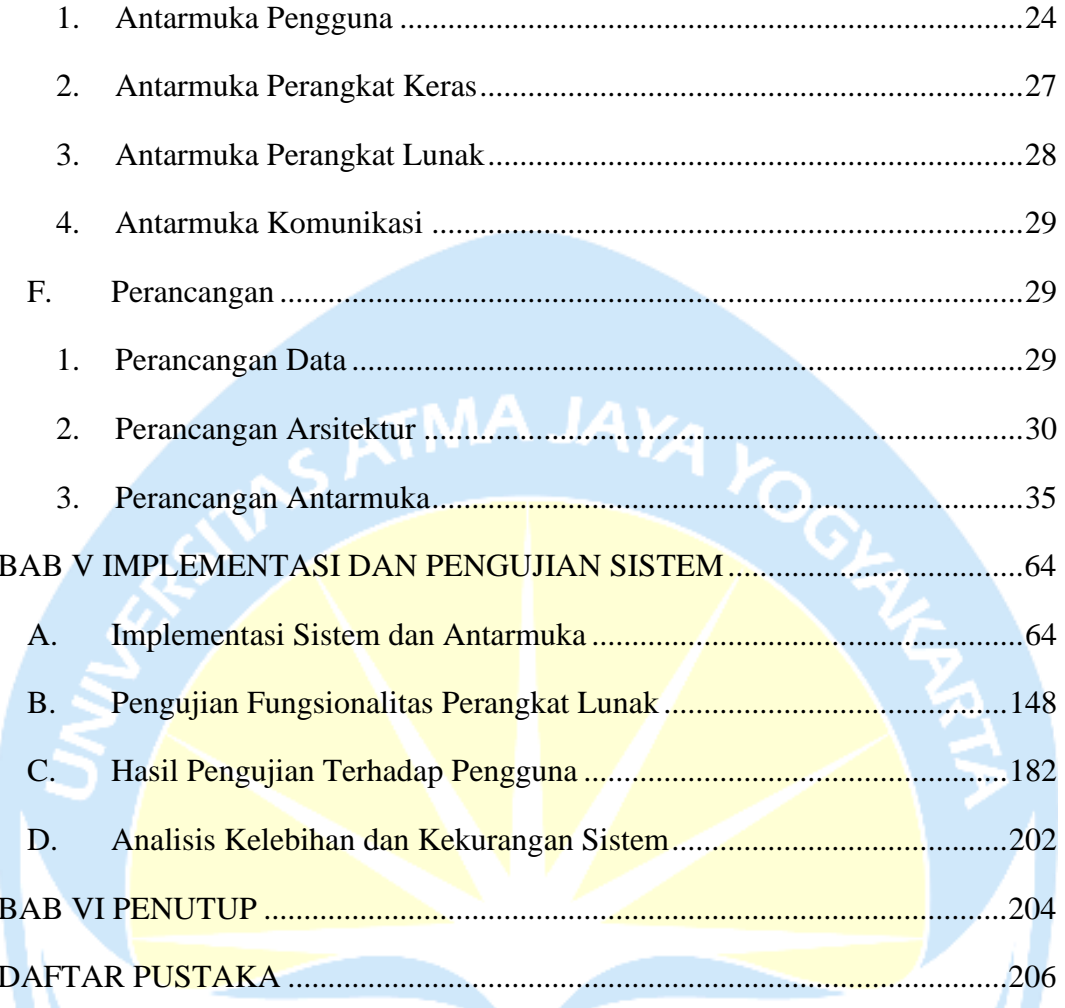

## **DAFTAR GAMBAR**

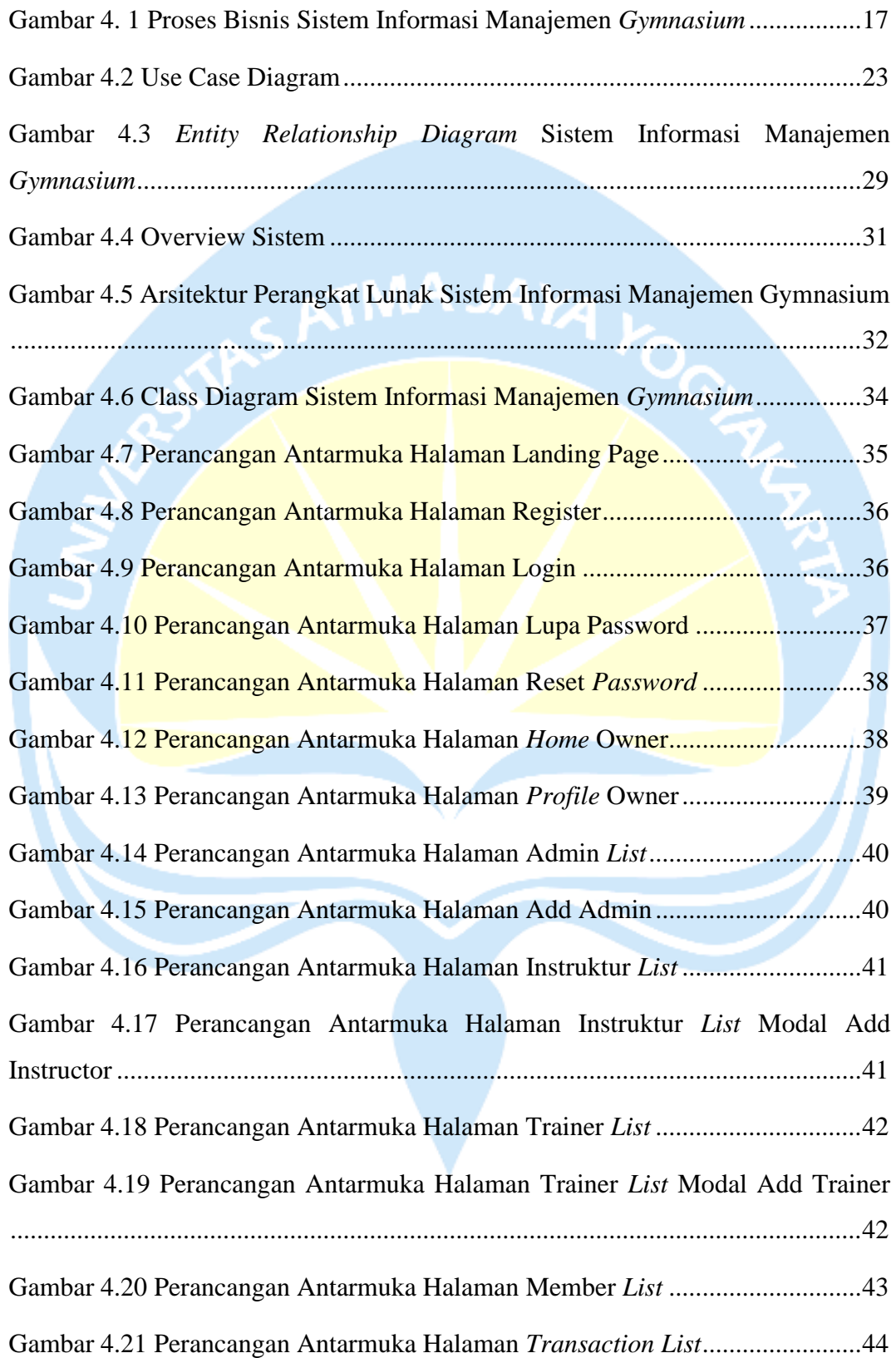

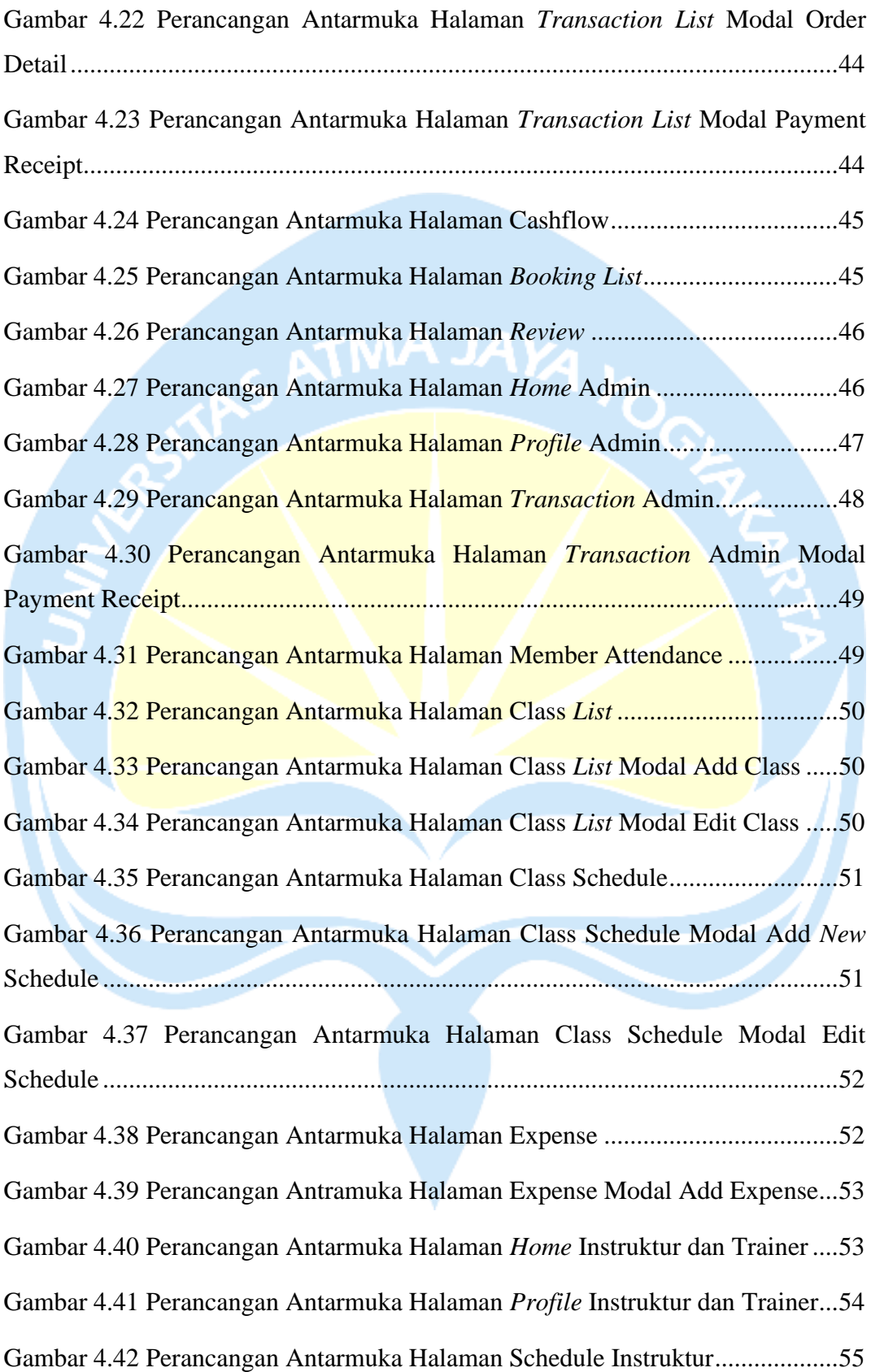

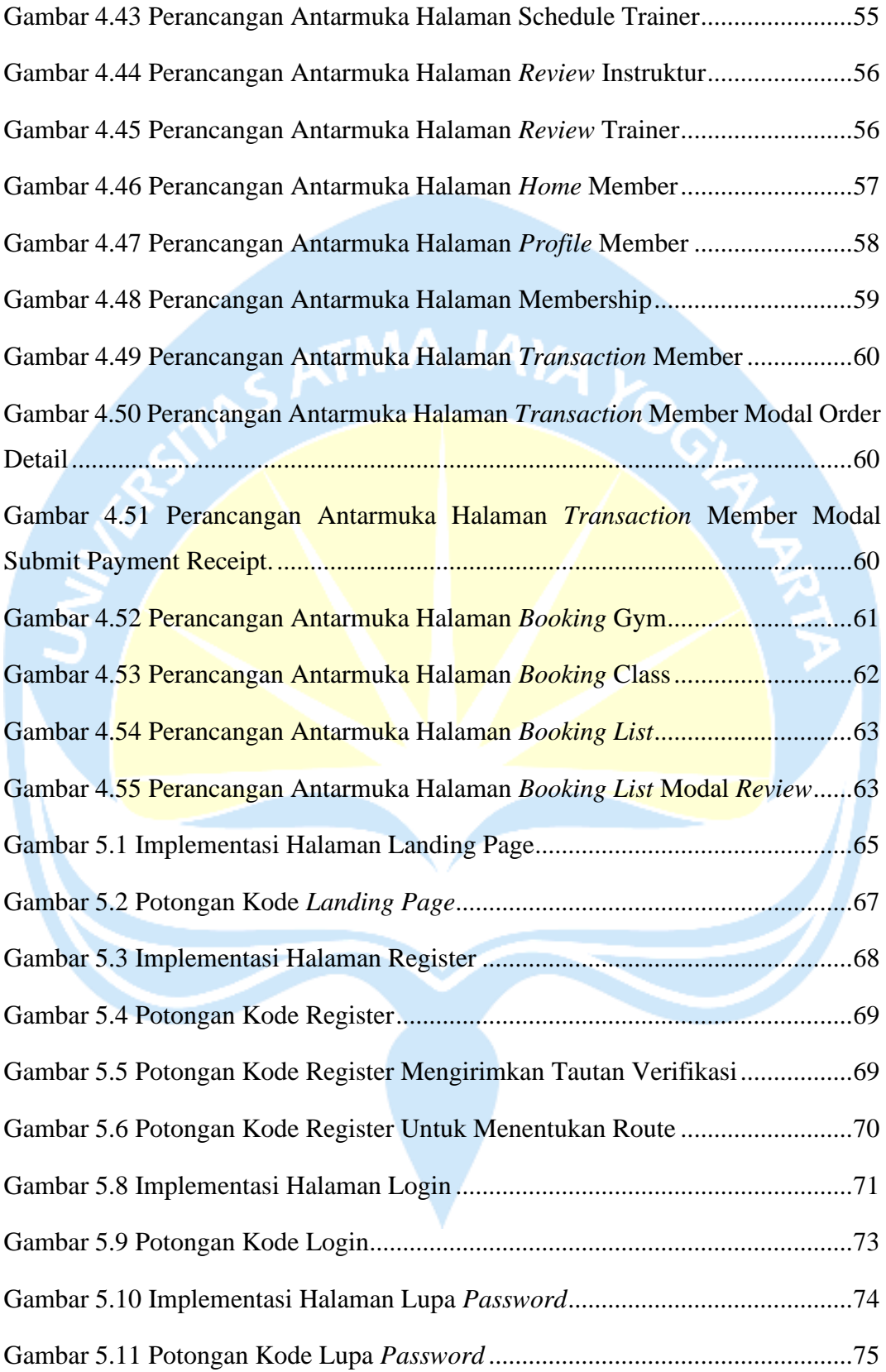

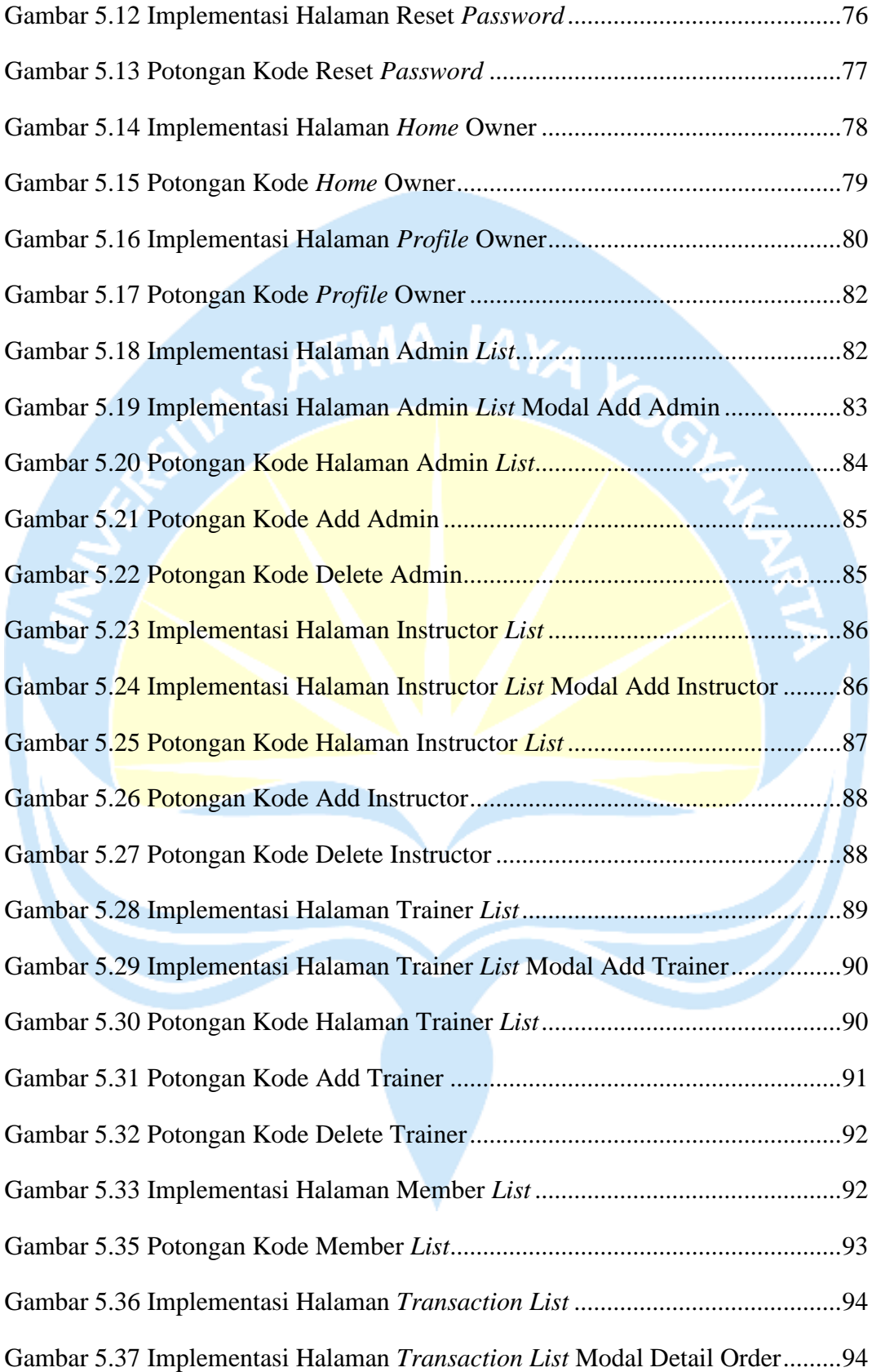

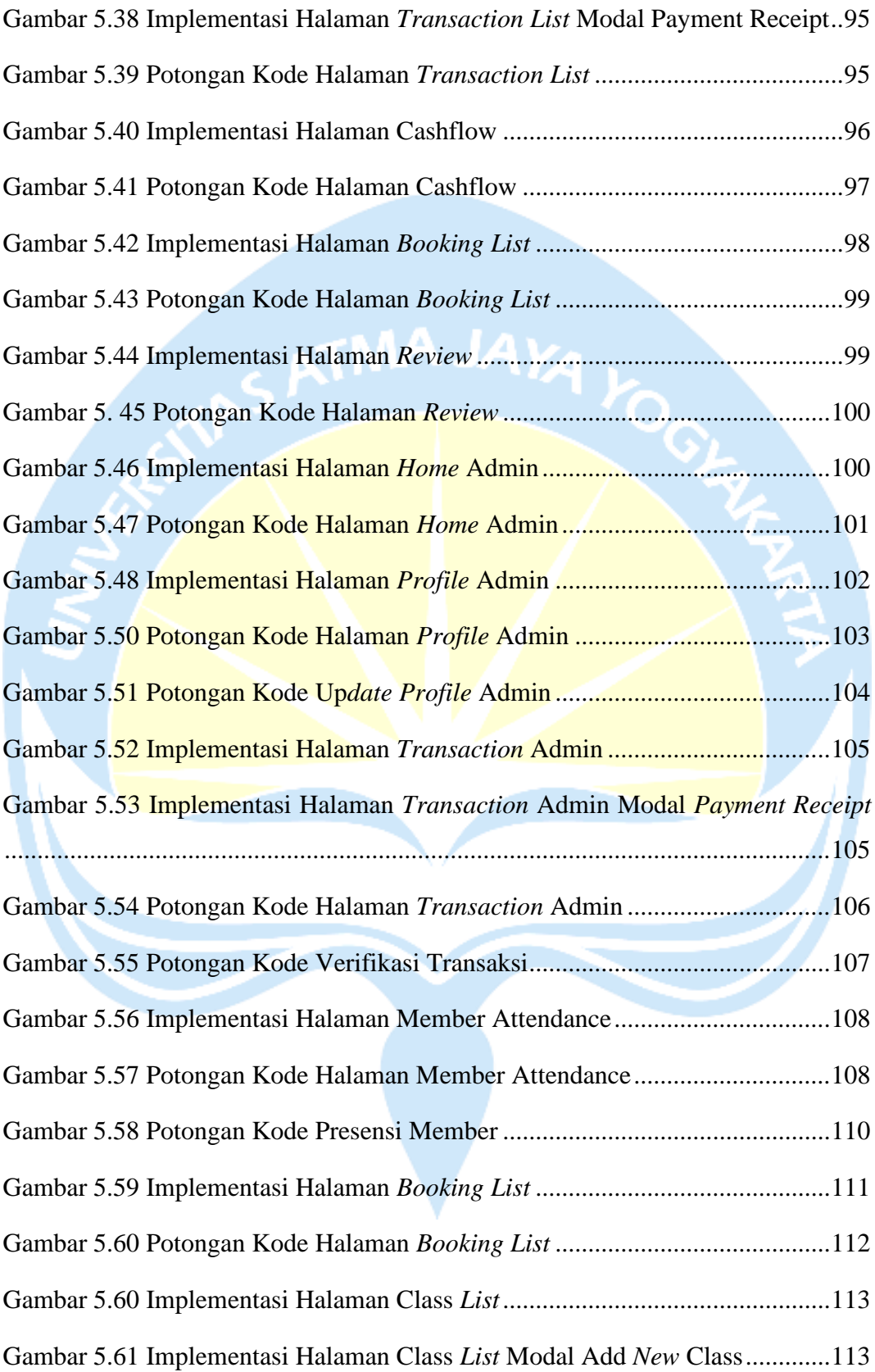

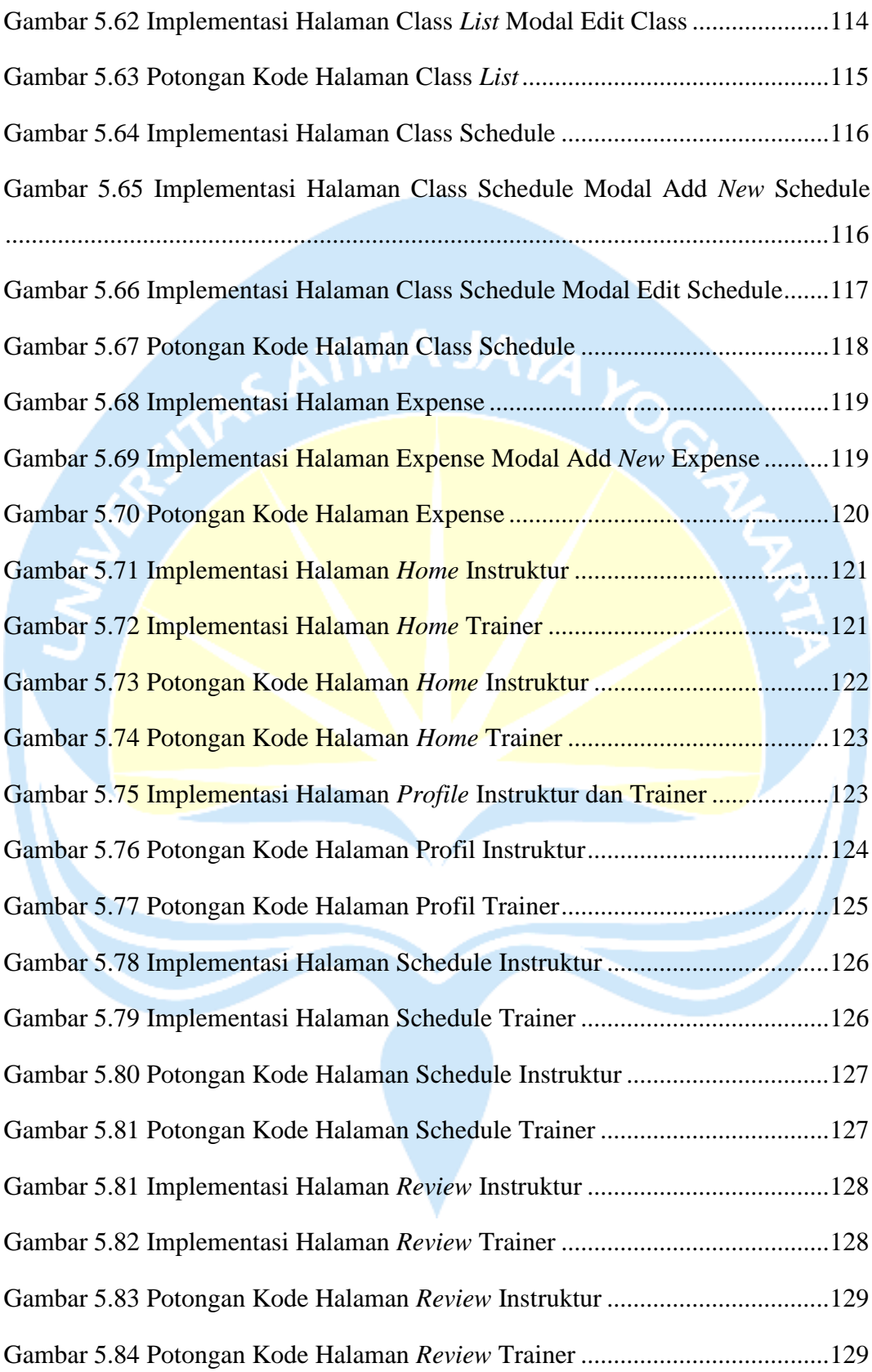

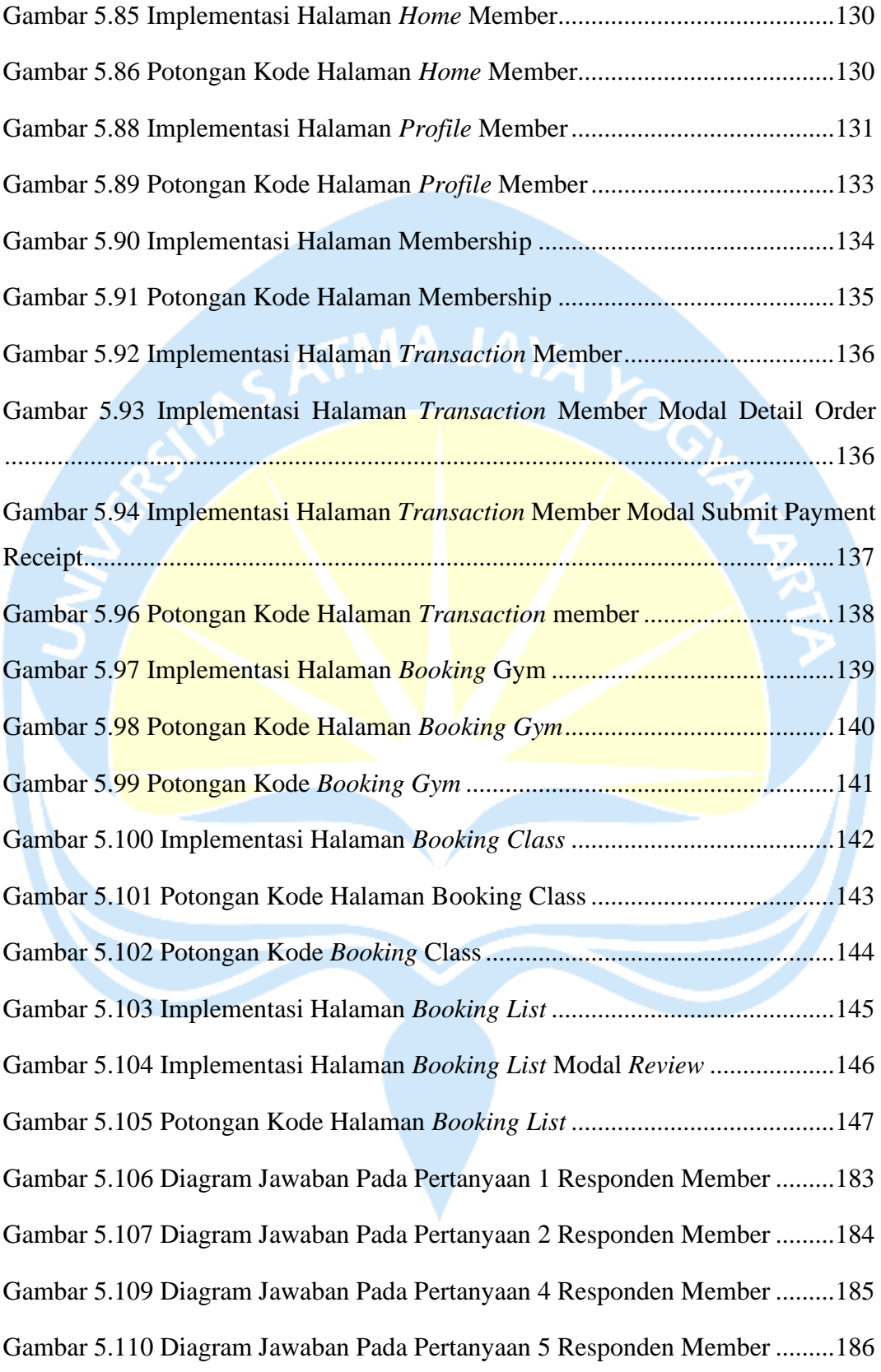

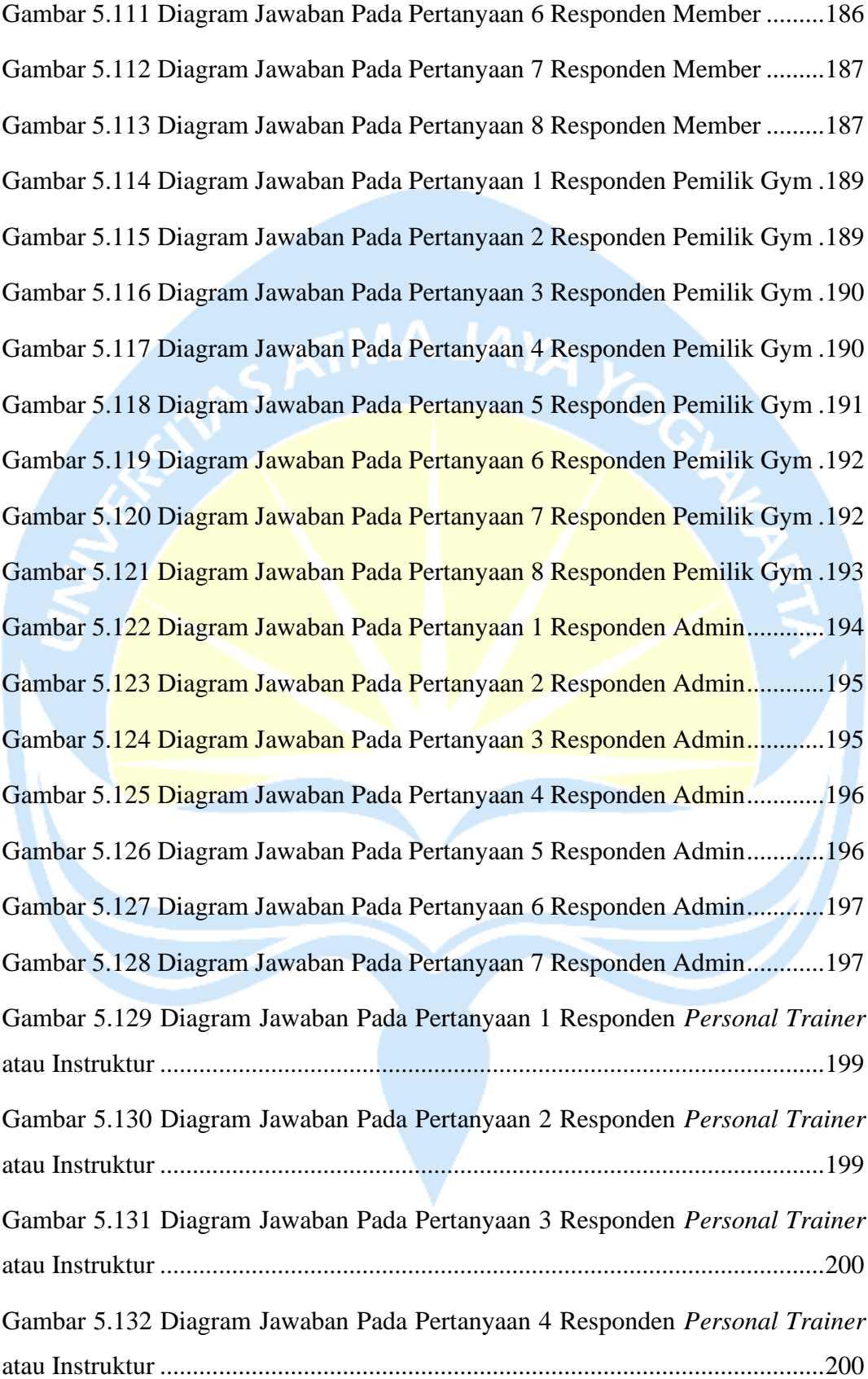

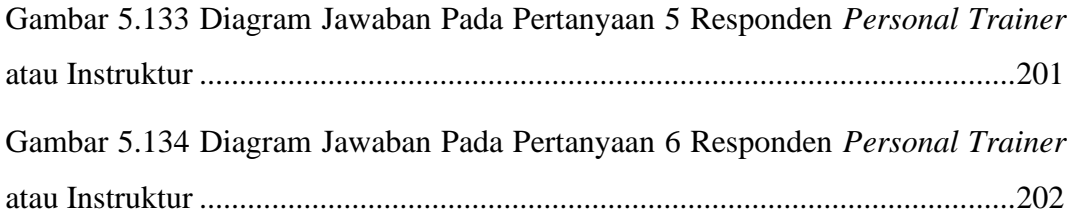

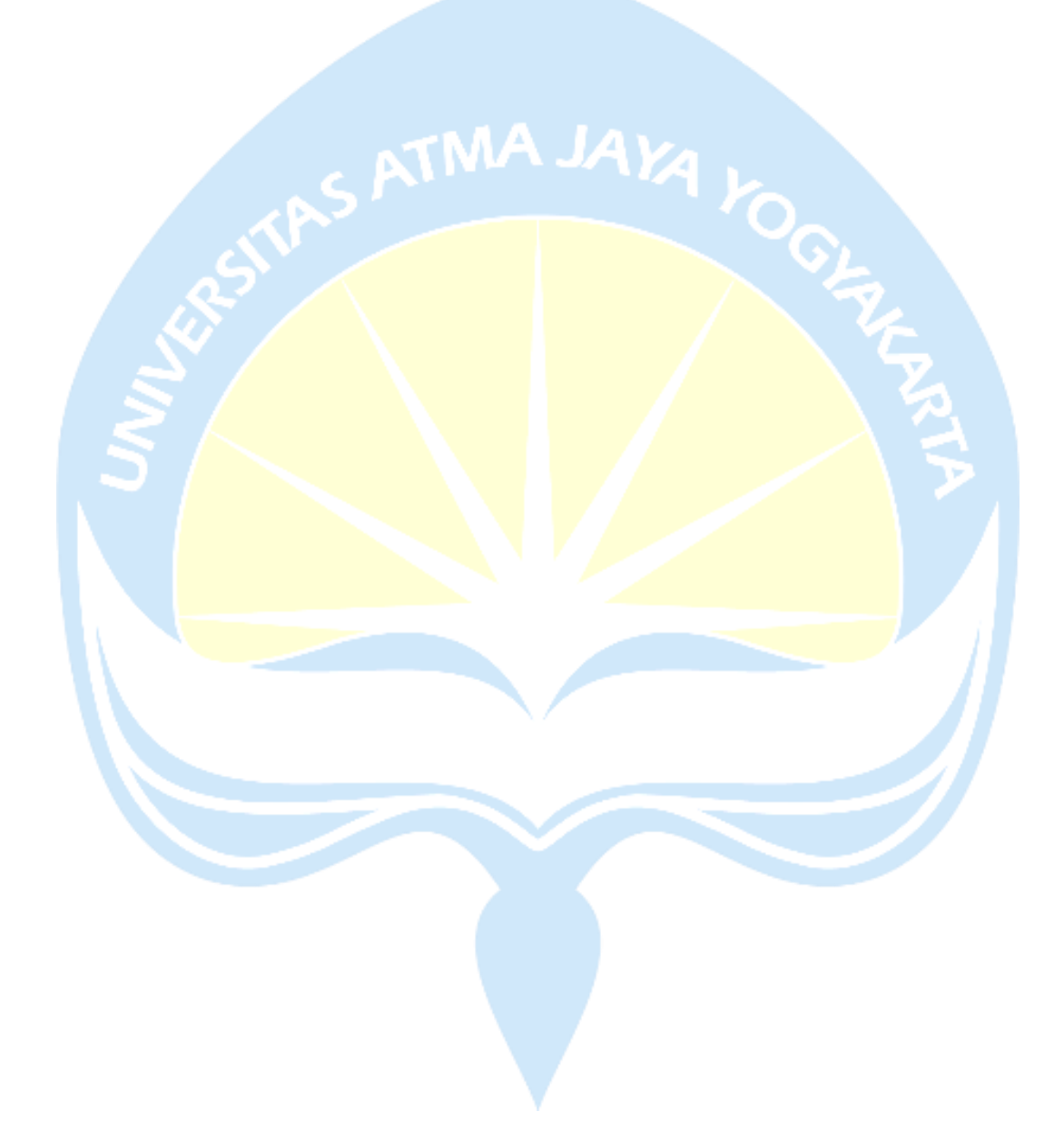

## **DAFTAR TABEL**

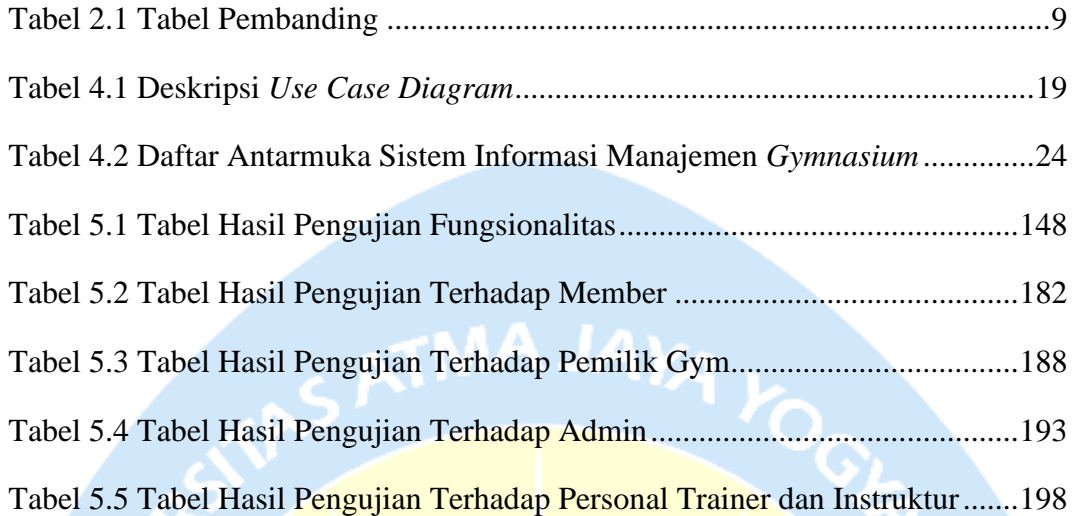

### **INTISARI**

### **PEMBANGUNAN SISTEM MANAJEMEN INFORMASI GYMNASIUM BERBASIS WEBSITE**

Intisari

Sergio Pratama

#### 190710351

Pemilik *gymnasium* menghadapi tantangan dalam mengelola tempat usaha, kinerja karyawan, dan menjaga kepuasan anggota karena proses kegiatan *gym* masih dilakukan dengan cara manual. Diperlukan sistem *booking* untuk optimalisasi pemanfaatan ruang dan alat. Proses manual, seperti penyimpanan data anggota, cenderung memakan waktu dan rentan kesalahan, sedangkan informasi tentang keanggotaan sering kali sulit didapatkan secara efisien.

Untuk mengatasi permasalahan ini, dilakukan penelitian tentang Pembangunan Sistem Informasi Manajemen *Gymnasium* Berbasis *Website*. Sistem ini diharapkan membantu pemilik *gymnasium* dalam mengelola kegiatan usaha, memantau kinerja sumber daya manusia terhadap anggota, dan melihat arus kas usaha. Selain itu, sistem ini memberikan solusi terhadap keterbatasan ruang dan alat, meningkatkan kenyamanan anggota, serta memberikan kemudahan dalam pengelolaan data dan laporan.

Hasil penelitian menunjukkan bahwa sistem informasi manajemen gymnasium berbasis *website* berhasil memecahkan berbagai permasalahan yang dihadapi, diperkuat oleh tanggapan positif dari responden terkait administrasi member, pengendalian kapasitas *gym*, kemudahan pencarian data tertentu secara akurat, laporan arus kas yang akurat, dan pemantauan kinerja *personal trainer* dan instruktur terhadap anggota.

Kata Kunci: *gymnasium*, *website*, *booking*, manajemen.

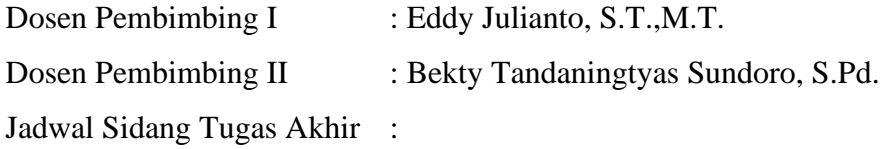